Hochschulgruppe für Freie Software und Freies Wissen <https://fsfw-dresden.de>

## FSFW Git Workshop Cheat Sheet

List all branches

Note: Parts of commands in [square brackets] are optional.

## Working with Branches

Configuring git \$ git config [--global] [option] with --global it is stored in ˜/.gitconfig Information about the user \$ git config user.name NAME \$ git config user.email EMAIL@HOST.TLD Enabling coloured output \$ git config color.ui auto Improve interactive user-experience \$ git config interactive.singlekey true Creating or cloning repositories From existing data \$ cd my\_project\_dir \$ git init \$ git add . \$ git commit -m 'initial commit' From existing repo \$ git clone path/to/existing/repo path/to/new/repo \$ git clone you@host.de:dir/project.git \$ git clone http://[USER@]host.de/project.git Getting information Files changed in working directory \$ git status Changes of tracked files \$ git diff Changes between ID1 and ID2  $$$  git diff  $<$ ID1>  $<$ ID2> History of changes \$ git log \$ gitk  $$$  gitk  $--all$ Working with the Index and committing changes Add all changes in a file or directory to the index \$ git add path/to/file\_or\_dir \$ git add . Interactively select changes for addition \$ git add -p [path/to/preselect\_some\_files] Commit changes added to the index \$ git commit Add and commit all local changes \$ git commit -a \$ git branch \$ git branch -a list remote branches as well Switch to a branch \$ git checkout <br anch> Merge Branch B1 into B2 \$ git checkout <B2> \$ git merge <B1> \$ git merge --no-ff <B1> generates commit even if fast-forwarding is possible Create Branch based on HEAD and checkout \$ git checkout -b <branch> Delete a branch \$ git branch -d <br />
s \$ git branch -D <branch> Delete a branch that is not merged to the default branch Get changes from upstream Fetch changes from a remote \$ git fetch [remote] remote defaults to origin Get changes \$ git pull [remote] [refspec] remote defaults to origin Publishing changes Push changes to a remote \$ git push [origin] [branch] \$ git push Create tags \$ git tag [-s] <tag name> with -s the tag is signed with GPG Prepare a patch \$ git format-patch origin Reverting changes Return to last committed state \$ git reset --hard Revert specific commit \$ git revert <ID> this is safe for published commits x/change last commit \$ git commit --amend never do this on a published commit unless you know what you are doing Misc Documentation/help \$ git help [command] \$ man git-<command> Delete branch (locally and remote) \$ git branch -d <branch> \$ git push <origin> :<branch>

Commit changes without editing the message \$ git commit -m "<message>"

Beautify non-pushed history interactively \$ git rebase -i <ID>

FSFW git CheatSheet Version 1.1

adapted from <https://github.com/chiemseesurfer/latex-gitCheatSheet> Version 1.5 by Max Oberberger (github@oberbergers.de)

licensed under GPLv3+

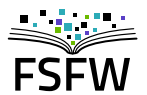

or